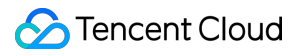

# **API Gateway Glossary Product Documentation**

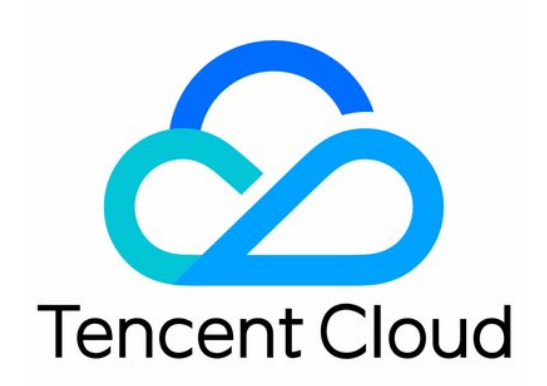

#### Copyright Notice

©2013-2019 Tencent Cloud. All rights reserved.

Copyright in this document is exclusively owned by Tencent Cloud. You must not reproduce, modify, copy or distribute in any way, in whole or in part, the contents of this document without Tencent Cloud's the prior written consent.

Trademark Notice

### **C** Tencent Cloud

All trademarks associated with Tencent Cloud and its services are owned by Tencent Cloud Computing (Beijing) Company Limited and its affiliated companies. Trademarks of third parties referred to in this document are owned by their respective proprietors.

#### Service Statement

This document is intended to provide users with general information about Tencent Cloud's products and services only and does not form part of Tencent Cloud's terms and conditions. Tencent Cloud's products or services are subject to change. Specific products and services and the standards applicable to them are exclusively provided for in Tencent Cloud's applicable terms and conditions.

# Glossary

Last updated:2020-07-09 11:05:59

# **API Gateway**

API Gateway implements full-lifecycle API management to help you easily manage APIs in different stages such as creation, maintenance, release, and monitoring. With the aid of API Gateway, you can encapsulate various backend businesses into APIs for service provision to users. In addition, API Gateway makes it easy for you to manage API documentation, test APIs, and generate SDKs.

# **API Gateway APIs**

API Gateway APIs are TencentCloud APIs provided for managing various configurations in API Gateway.

## **Parameter Mapping**

Parameter mapping refers to the transition from frontend parameter to backend parameter in API Gateway. It maps a frontend input parameter to a parameter of the actual backend service. By default, parameter mapping will map the input parameters with the same name and parameter position. You can change the parameter mapping method as needed; for example, you can map the input parameters from Path to the parameters in Query in the backend service.

### **Backend Configuration**

Backend configuration refers to the configurations that connect to the actual backend service and provide specific features.

# **Frontend Configuration**

Frontend configuration refers to the configurations exposed to users and provided for external access and use.

### **Request Method**

Request method specifies what operation the client wants to perform on a specified resource/server. It is an HTTP method, including GET, POST, PUT, PATCH, DELETE, and HEAD.